# Package 'sdpt3r'

February 11, 2019

Type Package

Title Semi-Definite Quadratic Linear Programming Solver

Version 0.3

Date 2019-02-08

Author Kim-Chuan Toh (Matlab/C), Micheal Todd (Matlab/C), Reha Tutunco (Matlab/C), Adam Rahman (R/C Headers), Timothy A. Davis (symamd C code), Stefan I. Larimore (symamd C code)

Maintainer Adam Rahman <a45rahma@uwaterloo.ca>

Description Solves the general Semi-Definite Linear Programming formulation using an R implementation of SDPT3 (K.C. Toh, M.J. Todd, and R.H. Tutuncu (1999) <doi:10.1080/10556789908805762>). This includes problems such as the nearest correlation matrix problem (Higham (2002) <doi:10.1093/imanum/22.3.329>), D-optimal experimental design (Smith (1918) <doi:10.2307/2331929>), Distance Weighted Discrimination (Marron and Todd (2012) <doi:10.1198/016214507000001120>), as well as graph theory problems including the maximum cut problem. Technical details surround-

ing SDPT3 can be found in R.H Tutuncu, K.C. Toh, and M.J. Todd (2003) <doi:10.1007/s10107- 002-0347-5>.

License GPL-2 | GPL-3

**Depends** Matrix,  $R$  ( $>= 2.10$ )

RoxygenNote 6.1.1

NeedsCompilation yes

Imports methods, stats

Repository CRAN

Date/Publication 2019-02-11 08:50:03 UTC

# R topics documented:

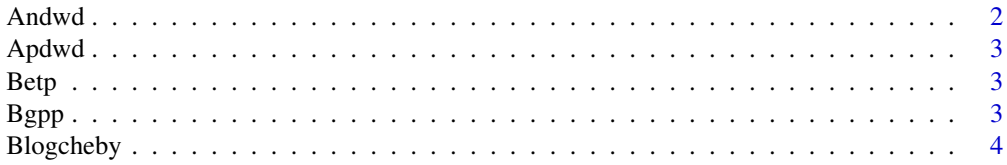

# Andwd

<span id="page-1-0"></span>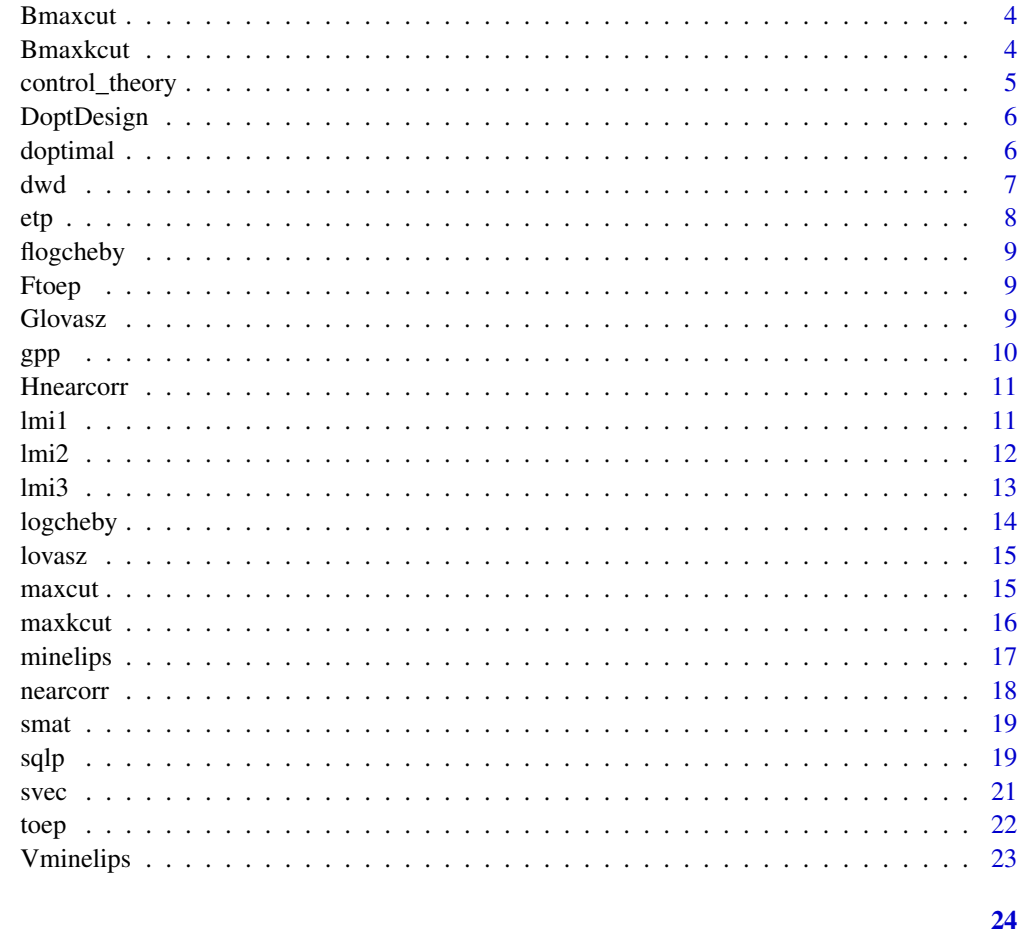

# **Index**

Andwd

An Configuration Matrix for Distance Weighted Discrimination

# Description

An Configuration Matrix for Distance Weighted Discrimination

# **Usage**

data(Andwd)

# Format

A matrix with 50 rows and 3 columns

<span id="page-2-0"></span>

Ap Configuration Matrix for Distance Weighted Discrimination

#### Usage

data(Apdwd)

# Format

A matrix with 50 rows and 3 columns

Betp *Symmetric Matrix for Educational Testing Problem*

# Description

Symmetric Matrix for Educational Testing Problem

## Usage

data(Betp)

# Format

A matrix with 5 rows and 5 columns

Bgpp *Adjacency Matrix for Graph Partitioning Problem*

# Description

Adjacency Matrix for Graph Partitioning Problem

#### Usage

data(Bgpp)

#### Format

A matrix with 10 rows and 10 columns

<span id="page-3-0"></span>

B Matrix for the Log Chebyshev Approximation Problem

#### Usage

data(Blogcheby)

# Format

A matrix with 10 rows and 10 columns

Bmaxcut *Adjacency Matrix for Max-Cut*

# Description

Adjacency Matrix for Max-Cut

#### Usage

data(Bmaxcut)

# Format

A matrix with 10 rows and 10 columns

Bmaxkcut *Adjacency Matrix for Max-kCut*

# Description

Adjacency Matrix for Max-kCut

#### Usage

```
data(Bmaxkcut)
```
#### Format

A matrix with 10 rows and 10 columns

<span id="page-4-0"></span>control\_theory *Control Theory*

#### Description

control\_theory creates input for sqlp to solve the Control Theory Problem

#### Usage

control\_theory(B)

#### Arguments

B a matrix object containing square matrices of size n

# Details

Solves the control theory problem. Mathematical and implementation details can be found in the vignette

# Value

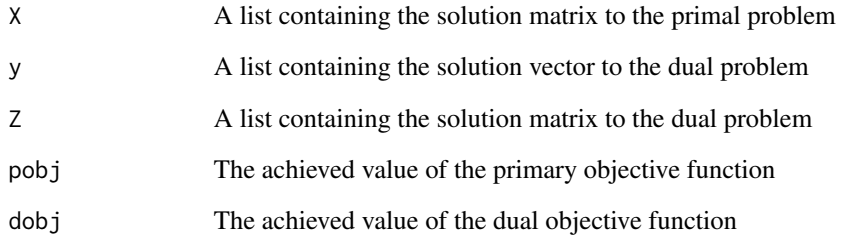

#### Examples

 $B \leftarrow matrix(list(), 2, 1)$ B[[1]] <- matrix(c(-.8,1.2,-.5,-1.1,-1,-2.5,2,.2,-1),nrow=3,byrow=TRUE) B[[2]] <- matrix(c(-1.5,.5,-2,1.1,-2,.2,-1.4,1.1,-1.5),nrow=3,byrow=TRUE)

out <- control\_theory(B)

<span id="page-5-0"></span>

Test Vector Matrix for D-Optimal Design

#### Usage

data(DoptDesign)

#### Format

A matrix with 3 rows and 25 columns

doptimal *D-Optimal Experimental Design*

#### Description

doptimal creates input for sqlp to solve the D-Optimal Experimental Design problem - given an nxp matrix with  $p \le n$ , find the portion of points that maximizes det(A'A)

#### Usage

doptimal(V)

#### Arguments

V a pxn matrix containing a set of n test vectors in dimension  $p$  (with  $p \le n$ )

## Details

Solves the D-optimal experimental design problem. Mathematical and implementation details can be found in the vignette

#### Value

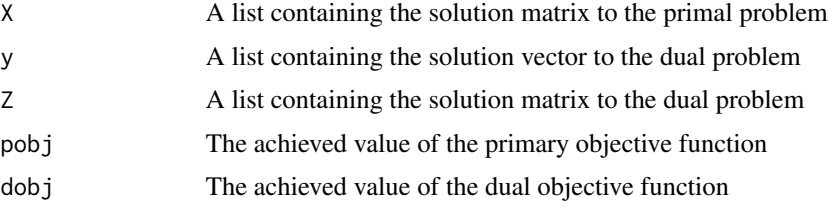

#### <span id="page-6-0"></span>dwd 2008 and 2008 and 2008 and 2008 and 2008 and 2008 and 2008 and 2008 and 2008 and 2008 and 2008 and 2008 and 2008 and 2008 and 2008 and 2008 and 2008 and 2008 and 2008 and 2008 and 2008 and 2008 and 2008 and 2008 and 20

## Examples

data(DoptDesign)

out <- doptimal(DoptDesign)

# dwd *Distance Weighted Discrimination*

#### Description

dwd creates input for sqlp to solve the Distance Weighted Discrimination problem - Given two sets of points An and Ap, find an optimal classification rule to group the points as accurately as possible for future classification.

#### Usage

dwd(Ap, An, penalty)

#### Arguments

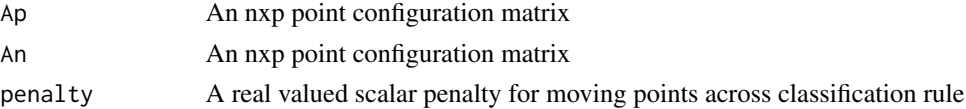

# Details

Solves the distance weighted discrimination problem. Mathematical and implementation details can be found in the vignette

### Value

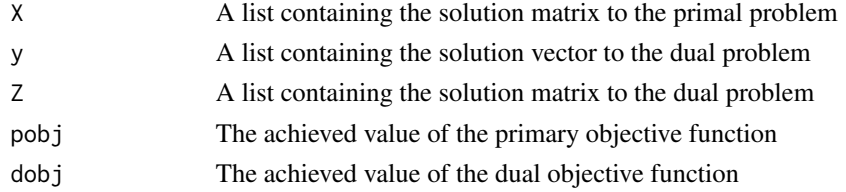

```
data(Andwd)
data(Apdwd)
penalty <-0.5#Not Run
#out <- dwd(Apdwd,Andwd,penalty)
```
<span id="page-7-0"></span>etp creates input for sqlp to solve the Educational Testing Problem - given a symmetric positive definite matrix S, how much can be subtracted from the diagonal elements of S such that the resulting matrix is positive semidefinite definite.

#### Usage

etp(B)

#### Arguments

B A symmetric positive definite matrix

# Details

Solves the education testing problem. Mathematical and implementation details can be found in the vignette

#### Value

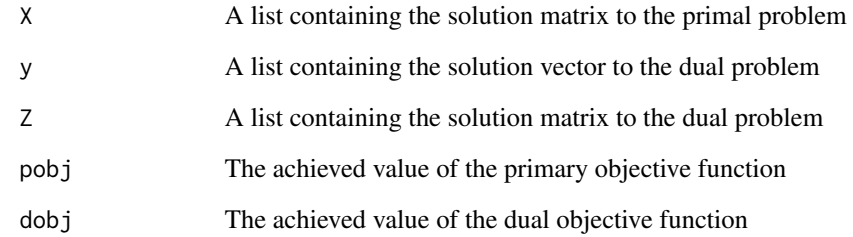

# Examples

data(Betp)

out <- etp(Betp)

<span id="page-8-0"></span>

f vector for the Log Chebyshev Approximation Problem

#### Usage

data(flogcheby)

# Format

A vector with length 20

Ftoep *Symmetric Matrix for the Toeplitz Approximatin Problem*

#### Description

Symmetric Matrix for the Toeplitz Approximatin Problem

## Usage

data(Ftoep)

# Format

A matrix with 10 rows and 10 columns

Glovasz *Adjacency Matrix on which to find the Lovasz Number*

# Description

Adjacency Matrix on which to find the Lovasz Number

#### Usage

```
data(Glovasz)
```
#### Format

A matrix with 10 rows and 10 columns

gpp creates input for sqlp to solve the graph partitioning problem.

#### Usage

gpp(B, alpha)

#### Arguments

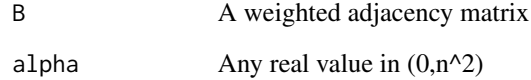

#### Details

Solves the graph partitioning problem. Mathematical and implementation details can be found in the vignette

# Value

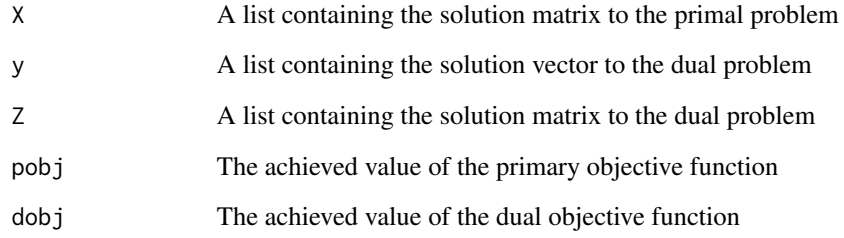

```
data(Bgpp)
alpha <- nrow(Bgpp)
out <- gpp(Bgpp, alpha)
```
<span id="page-9-0"></span>

<span id="page-10-0"></span>

Approximate Correlation Matrix for Nearest Correlation Matrix Problem

#### Usage

data(Hnearcorr)

## Format

A matrix with 5 rows and 5 columns

#### lmi1 *Linear Matrix Inequality 1*

#### Description

lmi1 creates input for sqlp to solve a linear matrix inequality problem

#### Usage

lmi1(B)

# Arguments

B An mxn real valued matrix

#### Details

Solves the type-1 linear matrix inequality problem. Mathematical and implementation details can be found in the vignette

#### Value

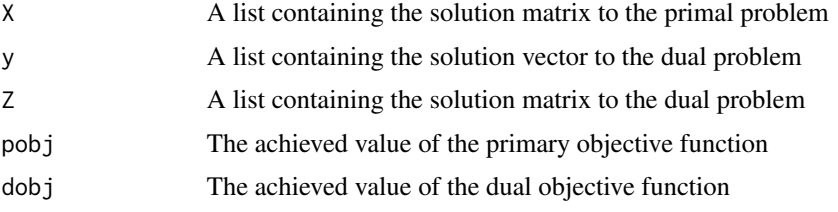

#### Examples

```
B \le - matrix(c(-1,5,1,0,-2,1,0,0,-1), nrow=3)
#Not Run
#out <- lmi1(B)
```
#### lmi2 *Linear Matrix Inequality 2*

#### Description

lmi2 creates input for sqlp to solve a linear matrix inequality problem

#### Usage

lmi2(A1, A2, B)

# Arguments

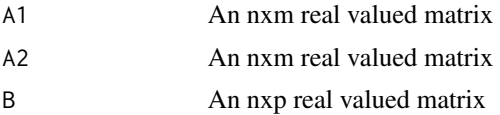

# Details

Solves the type-2 linear matrix inequality problem. Mathematical and implementation details can be found in the vignette

#### Value

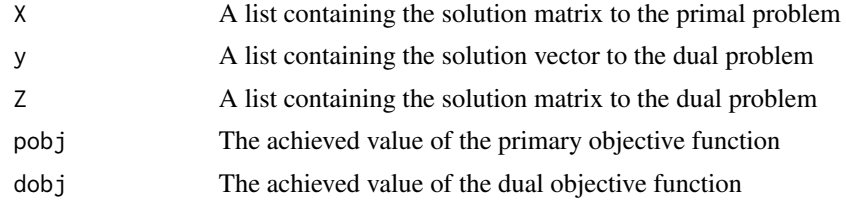

```
A1 <- matrix(c(-1,0,1,0,-2,1,0,0,-1),3,3)
A2 \leftarrow A1 + 0.1 * t(A1)B \leftarrow matrix(c(1,3,5,2,4,6),3,2)
out <- lmi2(A1,A2,B)
```
<span id="page-11-0"></span>

<span id="page-12-0"></span>

lmi3 creates input for sqlp to solve a linear matrix inequality problem

#### Usage

lmi3(A, B, G)

# Arguments

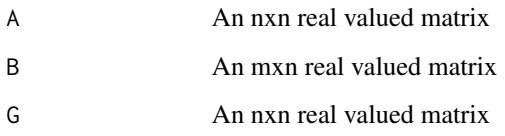

# Details

Solves the type-3 linear matrix inequality problem. Mathematical and implementation details can be found in the vignette

# Value

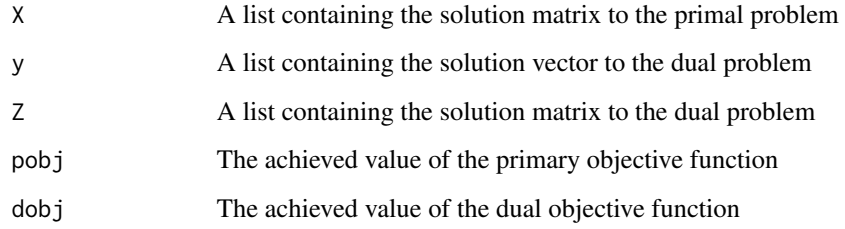

```
A \leq matrix(c(-1,0,1,0,-2,1,0,0,-1),3,3)
B \leftarrow matrix(c(1, 2, 3, 4, 5, 6), 2, 3)G \leftarrow matrix(1,3,3)out <- lmi3(A,B,G)
```
<span id="page-13-0"></span>

logcheby creates input for sqlp to solve the Chebyshev Approximation Problem

# Usage

logcheby(B, f)

#### Arguments

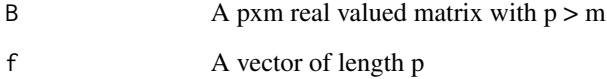

#### Details

Solves the log Chebyshev approximation problem. Mathematical and implementation details can be found in the vignette

# Value

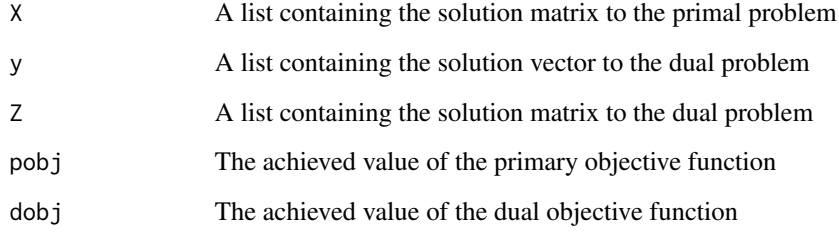

#### Examples

data(Blogcheby) data(flogcheby)

#Not Run #out <- logcheby(Blogcheby, flogcheby)

<span id="page-14-0"></span>

lovasz creates input for sqlp to find the Lovasz Number of a graph

#### Usage

lovasz(G)

## Arguments

G An adjacency matrix corresponding to a graph

# Details

Finds the maximum Shannon entropy of a graph, more commonly known as the Lovasz number. Mathematical and implementation details can be found in the vignette

#### Value

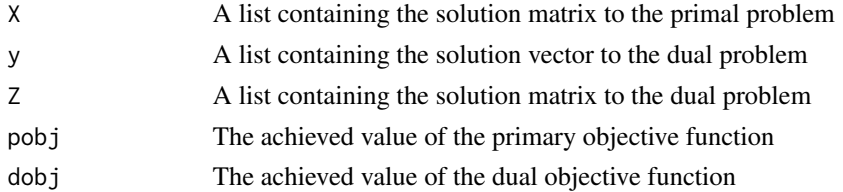

#### Examples

data(Glovasz)

out <- lovasz(Glovasz)

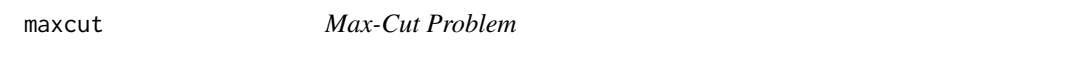

#### Description

maxcut creates input for sqlp to solve the Max-Cut problem - given a graph B, find the maximum cut of the graph

#### Usage

maxcut(B)

#### <span id="page-15-0"></span>Arguments

B A (weighted) adjacency matrix corresponding to a graph

# Details

Determines the maximum cut for a graph B. Mathematical and implementation details can be found in the vignette

#### Value

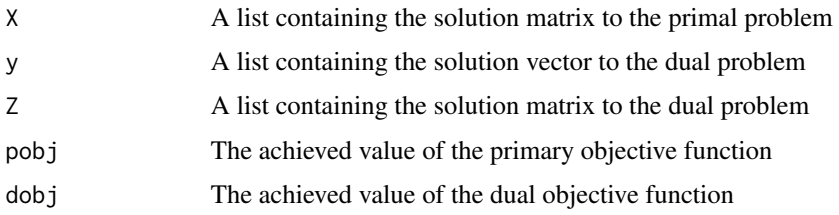

### Examples

data(Bmaxcut)

out <- maxcut(Bmaxcut)

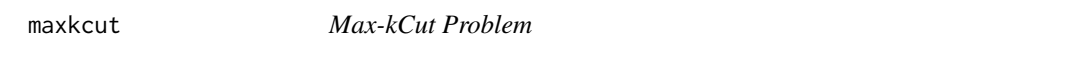

# Description

maxkcut creates input for sqlp to solve the Max-kCut Problem - given a graph object B, determine if a cut of at least size k exists.

#### Usage

maxkcut(B, K)

#### Arguments

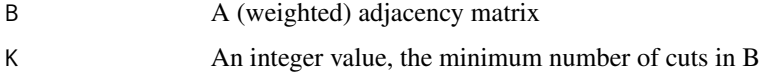

# Details

Determines if a cut of at least size k exists for a graph B. Mathematical and implementation details can be found in the vignette

#### <span id="page-16-0"></span>minelips and the contract of the contract of the contract of the contract of the contract of the contract of the contract of the contract of the contract of the contract of the contract of the contract of the contract of t

#### Value

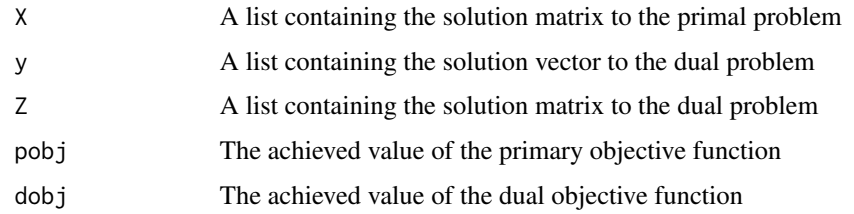

# Examples

data(Bmaxkcut)

out <- maxkcut(Bmaxkcut,2)

minelips *The Minimum Ellipsoid Problem*

#### Description

minelips creates input for sqlp to solve the minimum ellipsoid problem - given a set of n points, find the minimum volume ellipsoid that contains all the points

#### Usage

minelips(V)

#### Arguments

V An nxp matrix consisting of the points to be contained in the ellipsoid

#### Details

for a set of points (x1,...,xn) determines the ellipse of minimum volume that contains all points. Mathematical and implementation details can be found in the vignette

#### Value

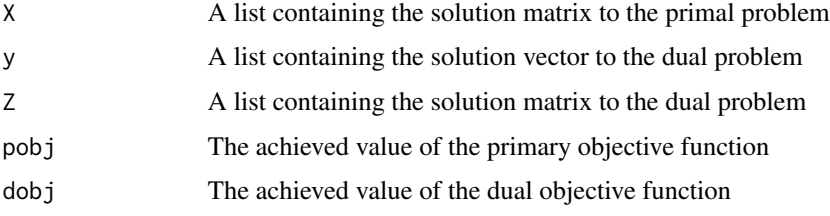

<span id="page-17-0"></span>18 nearcorr

#### Examples

data(Vminelips)

#Not Run #out <- minelips(Vminelips)

nearcorr *Nearest Correlation Matrix Problem*

#### Description

nearcorr creates input for sqlp to solve the nearest correlation matrix problem - given a approximate correlation matrix H, find the nearest correlation matrix X.

#### Usage

nearcorr(H)

#### Arguments

H A symmetric matrix

#### Details

For a given approximate correlation matrix H, determines the nearest correlation matrix X. Mathematical and implementation details can be found in the vignette

# Value

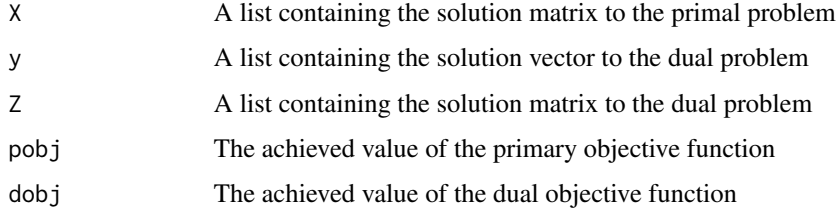

#### Examples

data(Hnearcorr)

out <- nearcorr(Hnearcorr)

<span id="page-18-0"></span>

smat takes a vector and creates a symmetrix matrix

# Usage

smat(blk, p, At, isspM = NULL)

#### Arguments

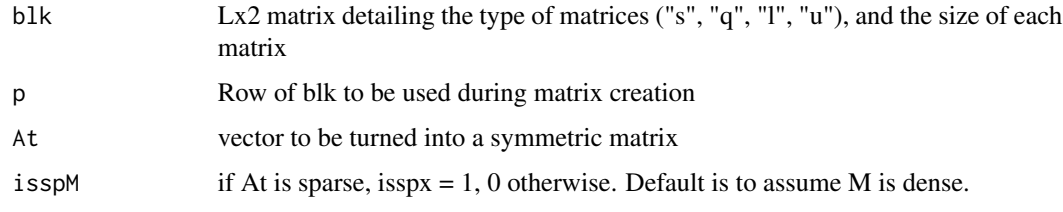

# Value

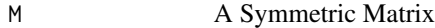

# Examples

```
y <- c(1,0.00000279, 3.245, 2.140, 2.44, 2.321, 4.566)
blk \leq matrix(list(),1,2)
blk[[1,1]] <- "s"
blk[[1,2]] <- 3
P \leftarrow \text{smat}(blk, 1, y)
```
sqlp *Semidefinite Quadratic Linear Programming Solver*

# Description

sqlp solves a semidefinite quadratic linear programming problem using the SDPT3 algorithm of Toh et. al. (1999) returning both the primal solution X and dual solution Z.

#### Usage

 $sqlp(blk = NULL, At = NULL, C = NULL, b = NULL, control = NULL,$  $X0 = NULL, y0 = NULL, Z0 = NULL)$ 

#### Arguments

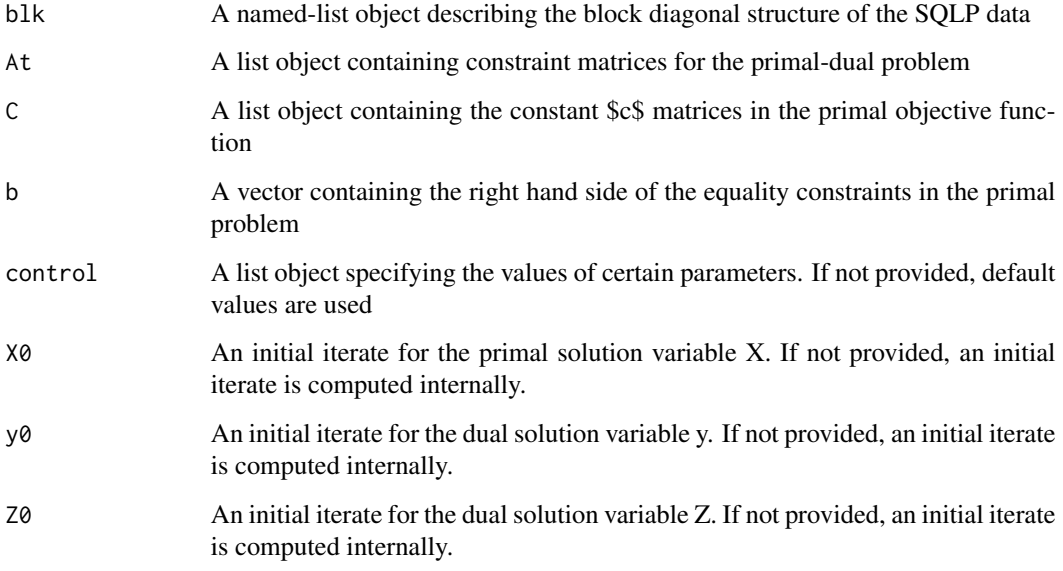

#### Details

A full mathematical description of the problem to be solved, details surrounding the input variables, and discussion regarding the output variables can be found in the accompanying vignette.

#### Value

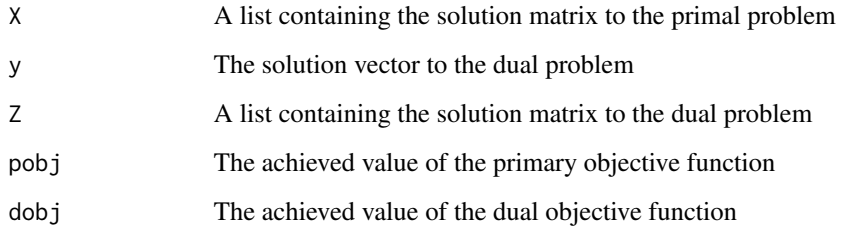

#### References

K.C. Toh, M.J. Todd, and R.H. Tutuncu, SDPT3 — a Matlab software package for semidefinite programming, Optimization Methods and Software, 11 (1999), pp. 545–581. R.H Tutuncu, K.C. Toh, and M.J. Todd, Solving semidefinite-quadratic-linear programs using SDPT3, Mathematical Programming Ser. B, 95 (2003), pp. 189–217.

<span id="page-20-0"></span> $s$ vec 21

# Examples

```
blk = c("l" = 2)C = matrix(c(1,1), nrow=1)A = matrix(c(1, 3, 4, -1), nrow=2)At = t(A)b = c(12,10)out = sqlp(blk,list(At),list(C),b)
```
#### svec *Upper Triangular Vectorization*

# Description

svec takes the upper triangular matrix (including the diagonal) and vectorizes it column-wise.

#### Usage

svec(blk, M, isspx = NULL)

#### Arguments

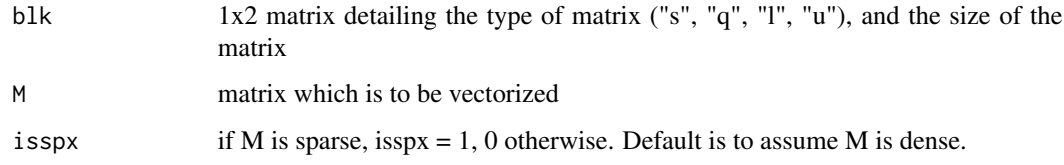

## Value

x vector of upper triangular components of x

```
data(Hnearcorr)
blk <- matrix(list(),1,2)
blk[[1]] <- "s"
blk[[2]] <- nrow(Hnearcorr)
svec(blk,Hnearcorr)
```
toep creates input for sqlp to solve the Toeplitz approximation problem - given a symmetric matrix F, find the nearest symmetric positive definite Toeplitz matrix.

#### Usage

toep(A)

#### Arguments

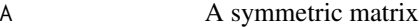

# Details

For a symmetric matrix A, determines the closest Toeplitz matrix. Mathematical and implementation details can be found in the vignette

#### Value

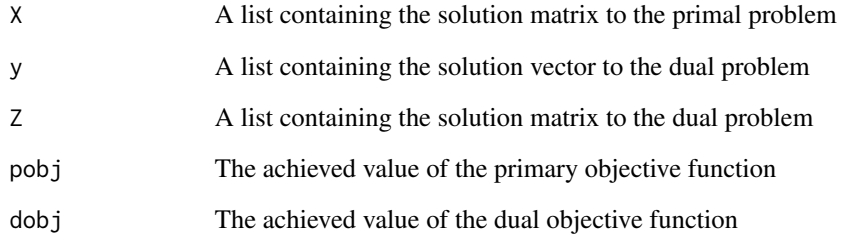

# Examples

```
data(Ftoep)
```
#Not Run #out <- toep(Ftoep)

<span id="page-21-0"></span> $22$  toep to the contract of the contract of the contract of the contract of the contract of the contract of the contract of the contract of the contract of the contract of the contract of the contract of the contract of

<span id="page-22-0"></span>

Configuration Matrix for Minimum Ellipse Problem

# Usage

```
data(Vminelips)
```
# Format

A matrix with 2 rows and 2 columns

# <span id="page-23-0"></span>Index

∗Topic datasets Andwd, [2](#page-1-0) Apdwd, [3](#page-2-0) Betp, [3](#page-2-0) Bgpp, [3](#page-2-0) Blogcheby , [4](#page-3-0) Bmaxcut , [4](#page-3-0) Bmaxkcut , [4](#page-3-0) DoptDesign, [6](#page-5-0) flogcheby , [9](#page-8-0) Ftoep , [9](#page-8-0) Glovasz , [9](#page-8-0) Hnearcorr , [11](#page-10-0) Vminelips , [23](#page-22-0) Andwd, [2](#page-1-0) Apdwd, [3](#page-2-0) Betp, [3](#page-2-0) Bgpp, [3](#page-2-0) Blogcheby , [4](#page-3-0) Bmaxcut , [4](#page-3-0) Bmaxkcut , [4](#page-3-0) control\_theory , [5](#page-4-0) DoptDesign, <mark>[6](#page-5-0)</mark> doptimal , [6](#page-5-0) dwd , [7](#page-6-0) etp , [8](#page-7-0) flogcheby , [9](#page-8-0) Ftoep , [9](#page-8-0) Glovasz , [9](#page-8-0) gpp , [10](#page-9-0) Hnearcorr , [11](#page-10-0) lmi1 , [11](#page-10-0)

lmi2 , [12](#page-11-0) lmi3 , [13](#page-12-0) logcheby , [14](#page-13-0) lovasz , [15](#page-14-0) maxcut, [15](#page-14-0) maxkcut , [16](#page-15-0) minelips , [17](#page-16-0) nearcorr, [18](#page-17-0) smat , [19](#page-18-0) sqlp , [19](#page-18-0) svec, [21](#page-20-0) toep , [22](#page-21-0) Vminelips , [23](#page-22-0)